## **Andrew N. Liveris Building - End of Trip Facility**

**Bike locker how-to guide**

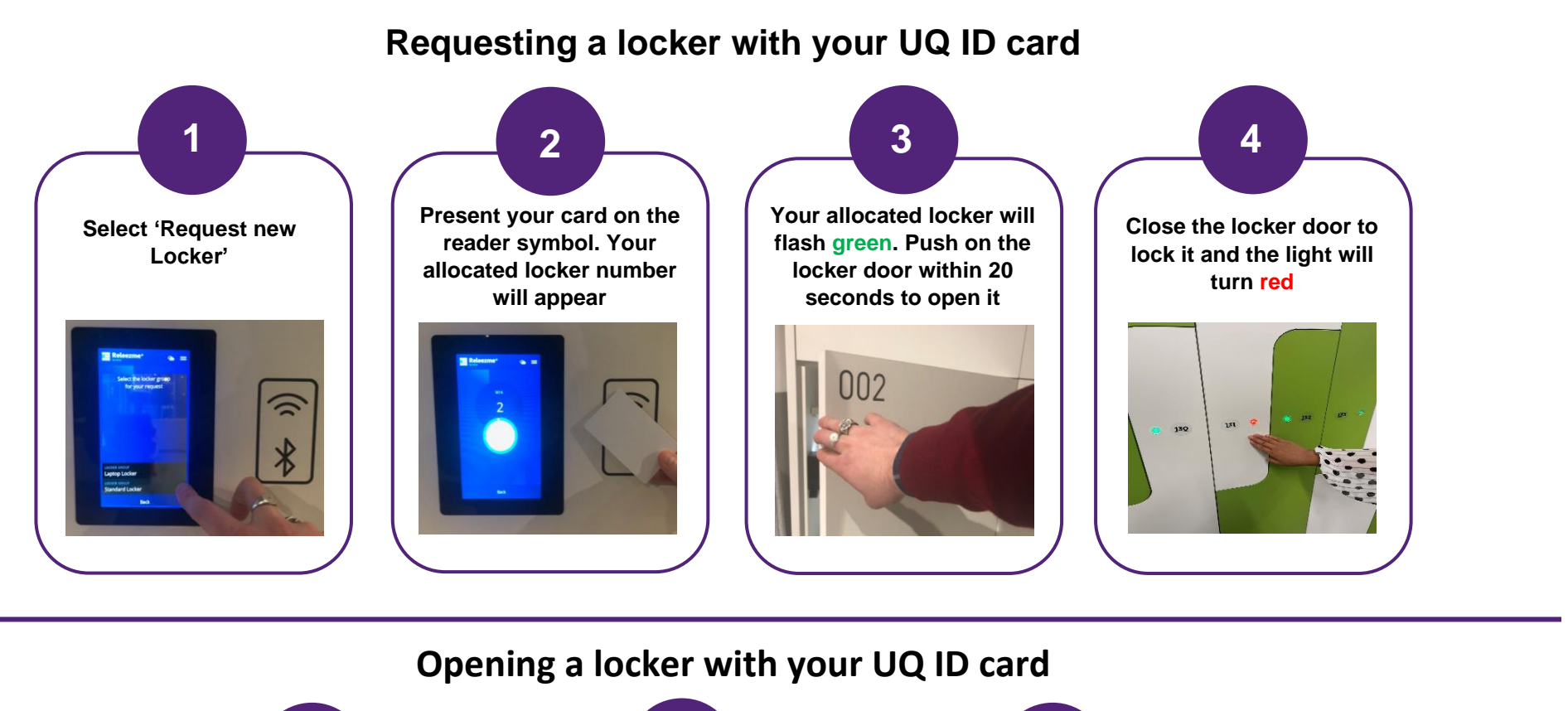

## **If you no longer need your assigned locker, you may return it for others to use by releasing it using your UQ ID card**

**For any enquiries, please contact PF Assist on 07 3365 2222 or email [pfassist@pf.uq.edu.au](mailto:pfassist@pf.uq.edu.au)**

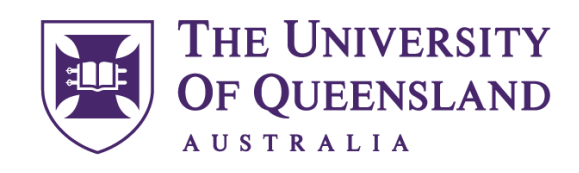

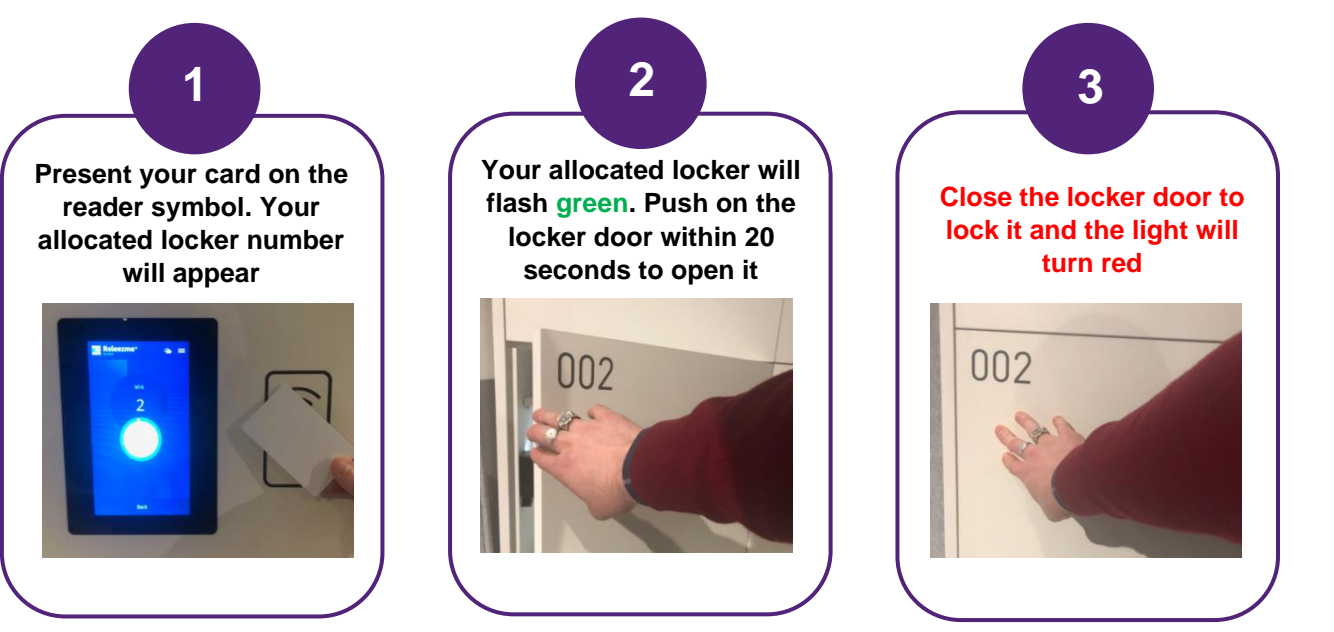

**Once you have finished using the locker select 'Release Locker'**

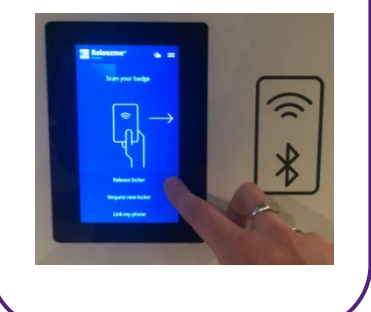

**1 2 3**

> **Present your card on the reader symbol and press**  *Yes* **to confirm**

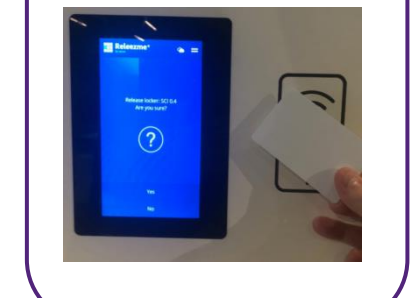

**Once released, your locker number will appear on the screen and the locker will turn green**

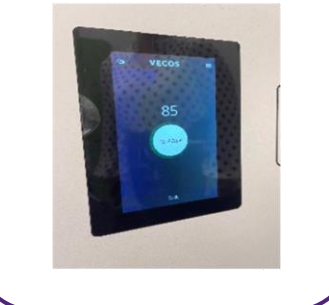